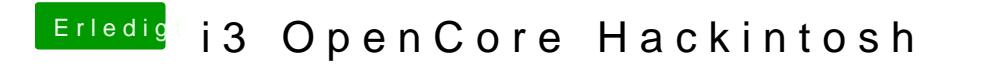

Beitrag von Raptortosh vom 29. Juni 2020, 13:38

Versuch mal macOS mit dieser EFI zu starten